## **Tvheadend - Bug #5144**

# **tvheadend is not able to handle IPTV master urls**

2018-07-01 18:22 - Rainer Dorsch

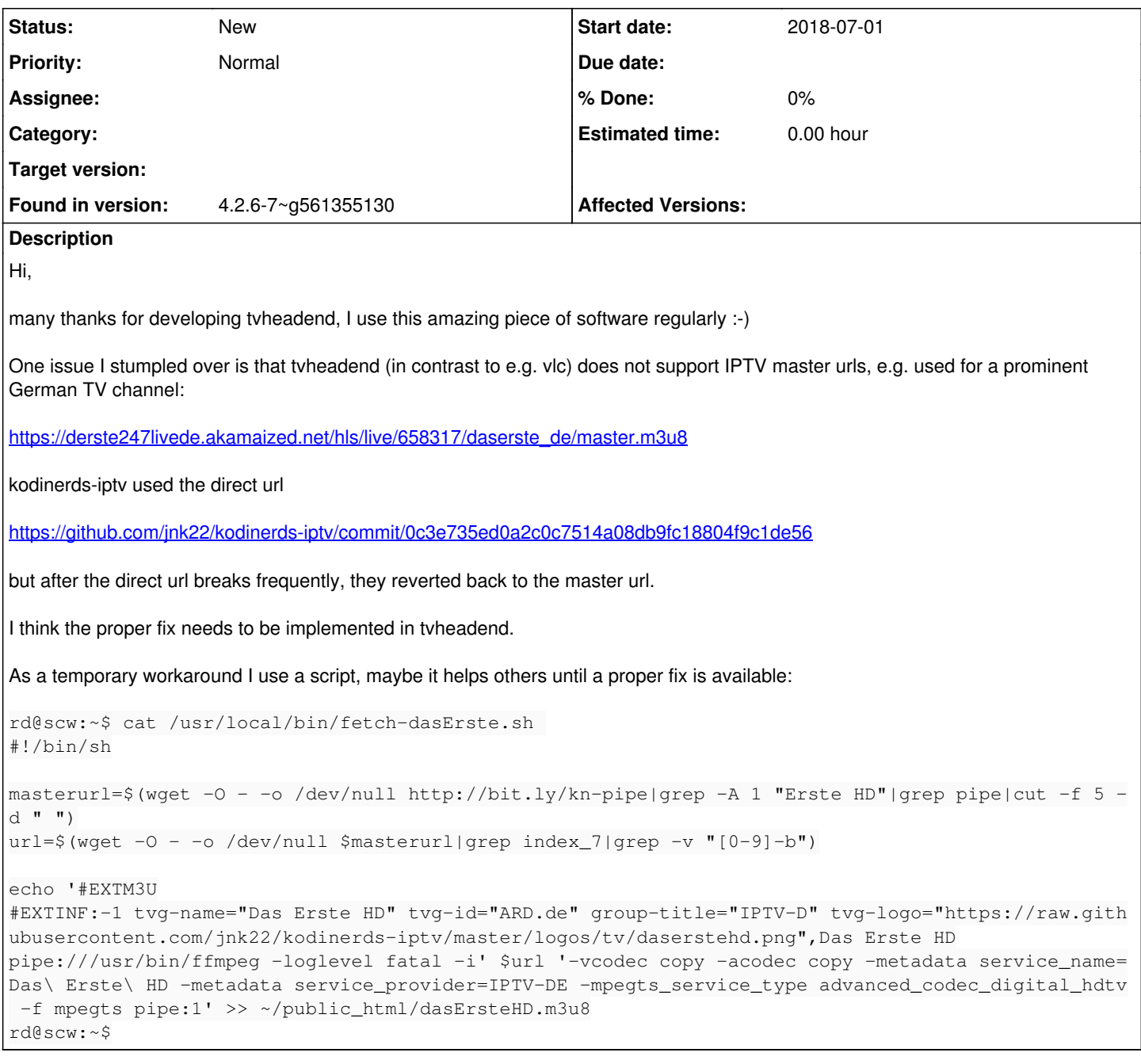

### **History**

#### **#1 - 2018-07-01 19:02 - saen acro**

**m3u8** is a index file of web loction where chunks are stored

With other words, if you put this **m3u8** link in standard **m3u** playlist, situation is totally different and chance to work is greater.

#### **#2 - 2018-07-01 22:20 - Rainer Dorsch**

saen acro wrote:

**m3u8** is a index file of web loction where chunks are stored

With other words, if you put this **m3u8** link in standard **m3u** playlist, situation is totally different and chance to work is greater.

How would I add the m3u playlist? As a new network (IPTV automatic network?) like I did with<http://bit.ly/kn-pipe> in the first place?